# **NUEVAS TECNOLOGÍAS DE LA COMUNICACIÓN**

Miguel Ángel Sánchez Jiménez Departamento de Marketing y Comunicación Universidad de Cádiz

# EL PLAN DE COMUNICACIÓN

- 1. Introducción
- 2. La empresa
- 3. DAFO
- 4. Objetivos
- 5. La estrategia
- 6. El plan de acción
- 7. Evaluación

**5** La estrategia

•Definir las palabras claves que identifiquen a la empresa en Internet.

•Posicionamiento en buscadores (SEO y PPC).

•Promociones y publicidad llevadas a cabo en Internet.

•Creación de un blog corporativo.

•Intervención en las diferentes redes sociales generalistas de mayor importancia Facebook, Twitter, Linkedin.

•Intervención en otros Medios Sociales (Youtube, Flickr, SlideShare, Wikis, Foursquare, etc.).

•Aprovechamiento de otras herramientas que pone a disposición la nueva Web Social (RSS, Podcast, SMO, Marketing Mobile, etc.).

•Creación de una página Web corporativa.

#### Partes del trabajo hechas en clase que hay OBLIGATORIAMENTE que entregar en el plan de comunicación:

- •Definir las palabras claves que identifiquen a la empresa en Internet.
- •Posicionamiento en buscadores (SEO y PPC).
- •Promociones y publicidad llevadas a cabo en Internet.

#### •**Creación de u n blog corporativo**.

- •Intervención en las diferentes redes sociales generalistas de mayor importancia **Facebook, Twitter, Linkedin**.
- •Intervención en otros Medios Sociales (**Youtube, Flickr, SlideShare, Wikis,** Foursquare, etc.).
- •Aprovechamiento de otras herramientas que pone a disposición la nueva Web Social (RSS, Podcast, SMO, Marketing Mobile, etc.).

#### •**Creación de una página Web corporativa**.

EL PLAN DE COMUNICACIÓN ONLINE: LA ESTRATEGIA Herramientas de la web 2.0 vistas en clases prácticas

- -Blog (wordpress/blogger)
- -Microblogging (Twitter)

-Comunidades virtuales multimedia (flicker, youtube, slideshare)

- -Redes sociales (facebook y tuenti)
- -Redes sociales profesionales (Linkedin)
- -Sede web corporativa

Partes del trabajo explicadas en teoría que hay que justificar en el trabajo:

- •Definir las palabras claves que identifiquen a la empresa en Internet.
- •Posicionamiento en buscadores (SEO y PPC).
- •Promociones y publicidad llevadas a cabo en Internet.
- •Creación de un blog corporativo.
- •Intervención en las diferentes redes sociales generalistas de mayor importancia Facebook, Twitter, Linkedin.
- •Intervención en otros Medios Sociales (Youtube, Flickr, SlideShare, Wikis, Foursquare, etc.).
- •Aprovechamiento de otras herramientas que pone a disposición la nueva Web Social (RSS, Podcast, SMO, Marketing Mobile, etc.).
- •Creación de una página Web corporativa.

- Estrategias que emplearíais en el plan de comunicación, en el contexto de la campaña, que debéis explicar aunque no se materialicen:
- -Palabras clave para optimizar el posicionamiento (SEO)
- -Acciones de publicidad en otras plataformas que complementasen la campaña (banners, juegos, apps, podcasts…)

Para presentar el trabajo es necesario que se desarrollen todas las partes estudiadas. Aquellas que hemos visto en las clases prácticas hay que hacerlas (y justificar si las vamos a utilizar o no en nuestro plan de comunicación) y las que no se han ejecutado en clase pero se han visto en la teoría, hay que explicar cual sería el planteamiento en el contexto del plan de comunicación.

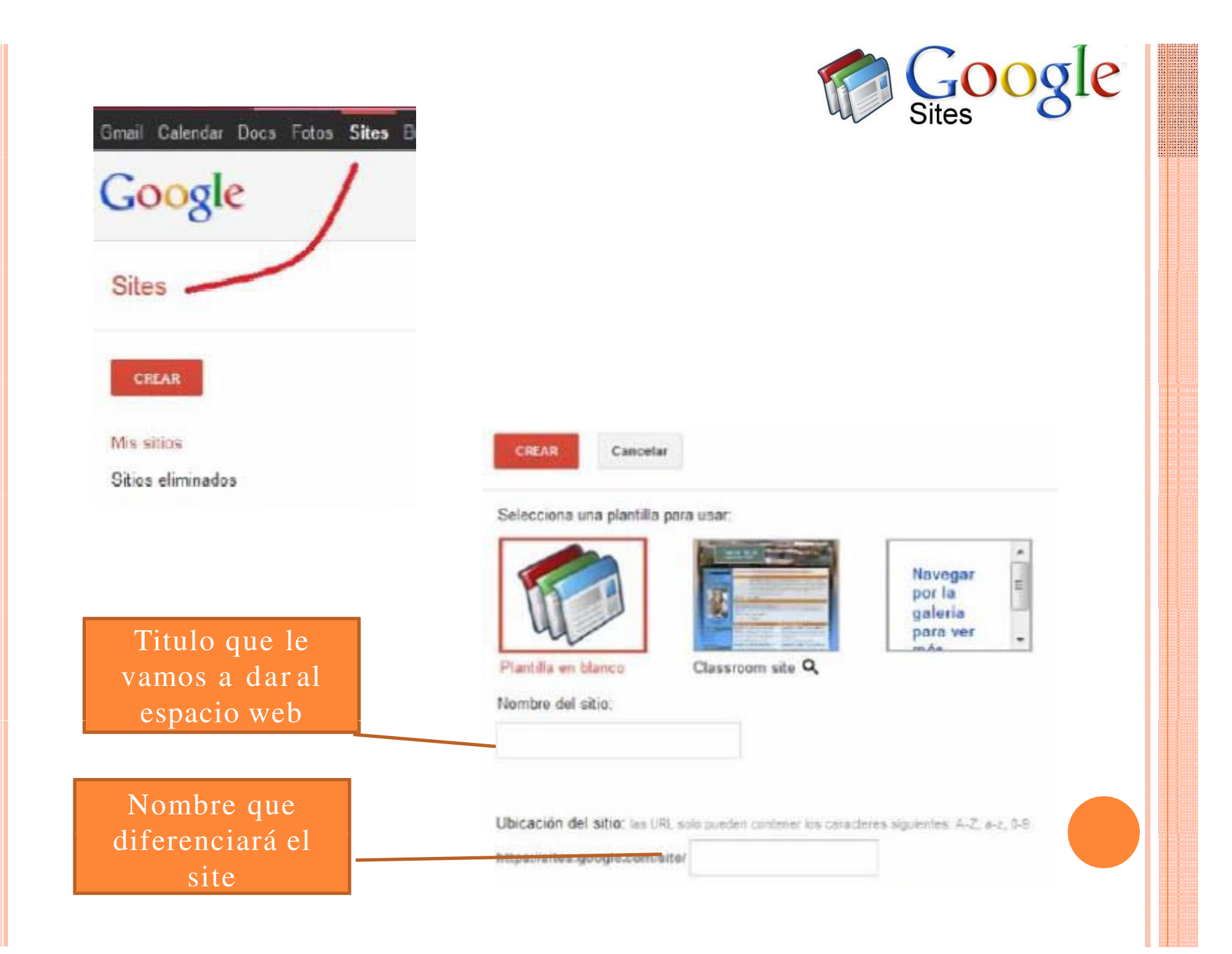

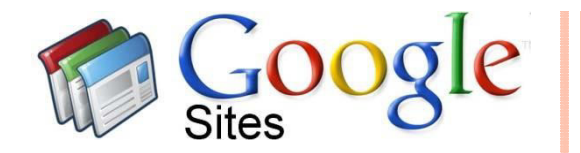

#### La página de inicio.

#### De momento solo es una página pero podremos añadir más.

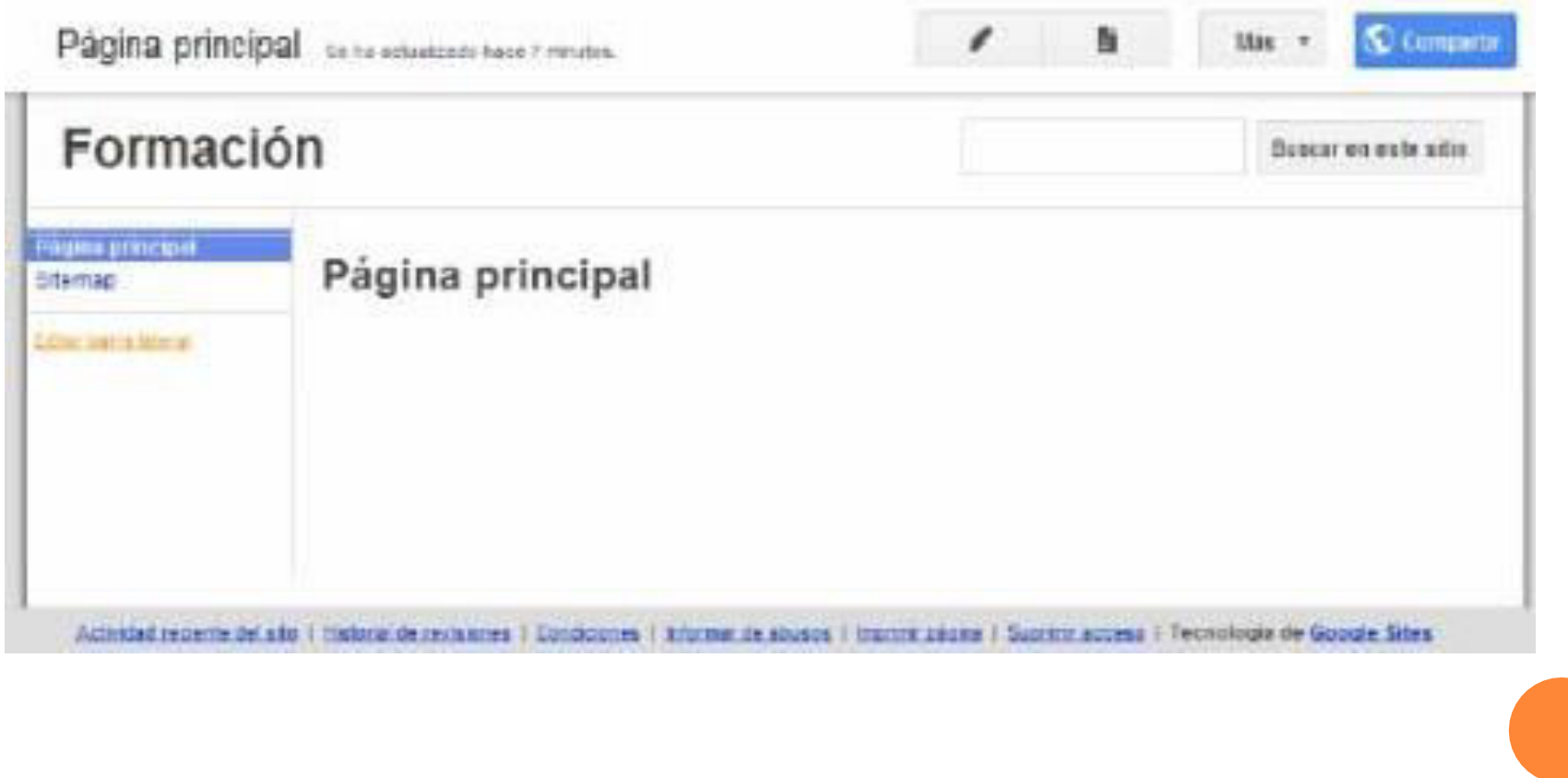

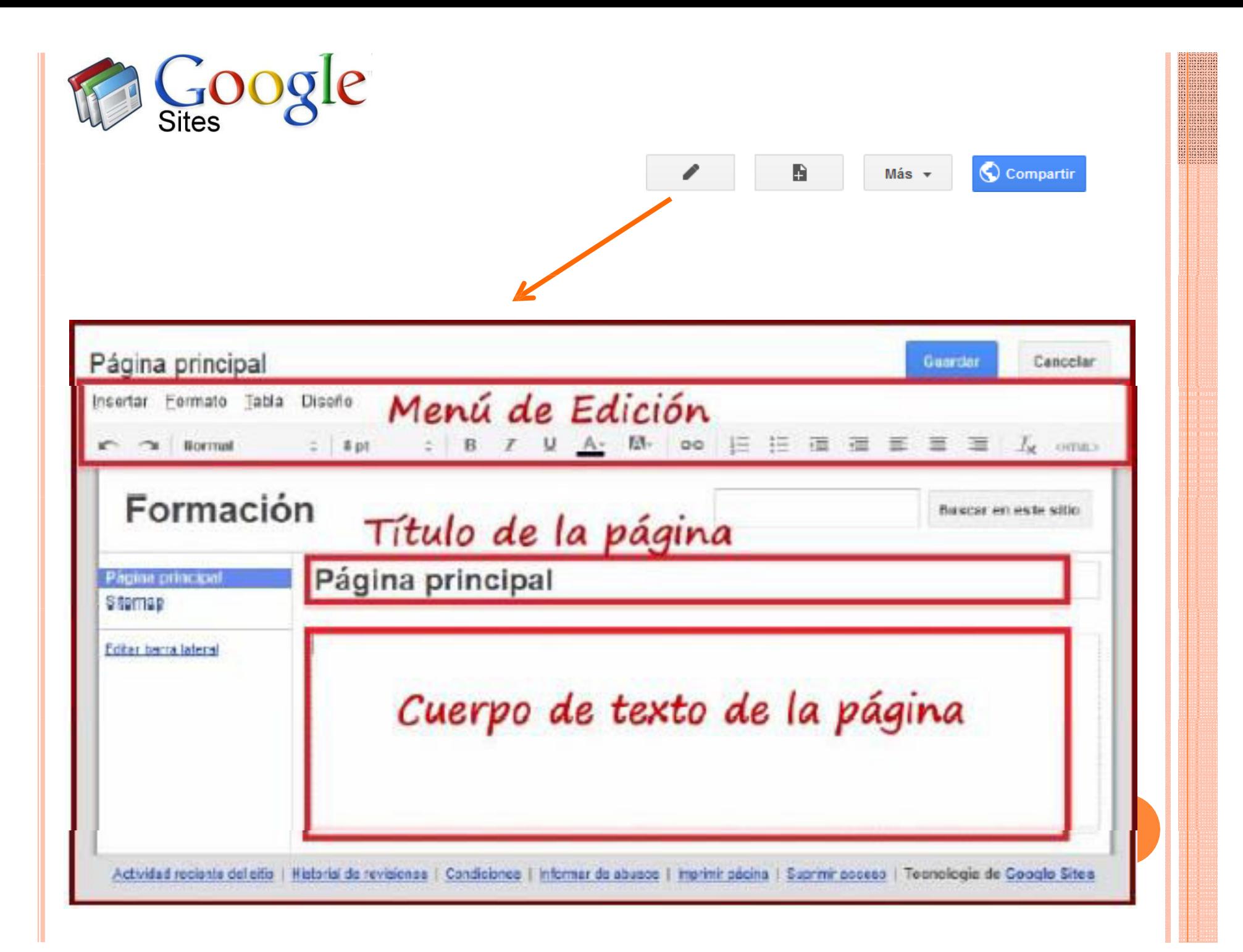

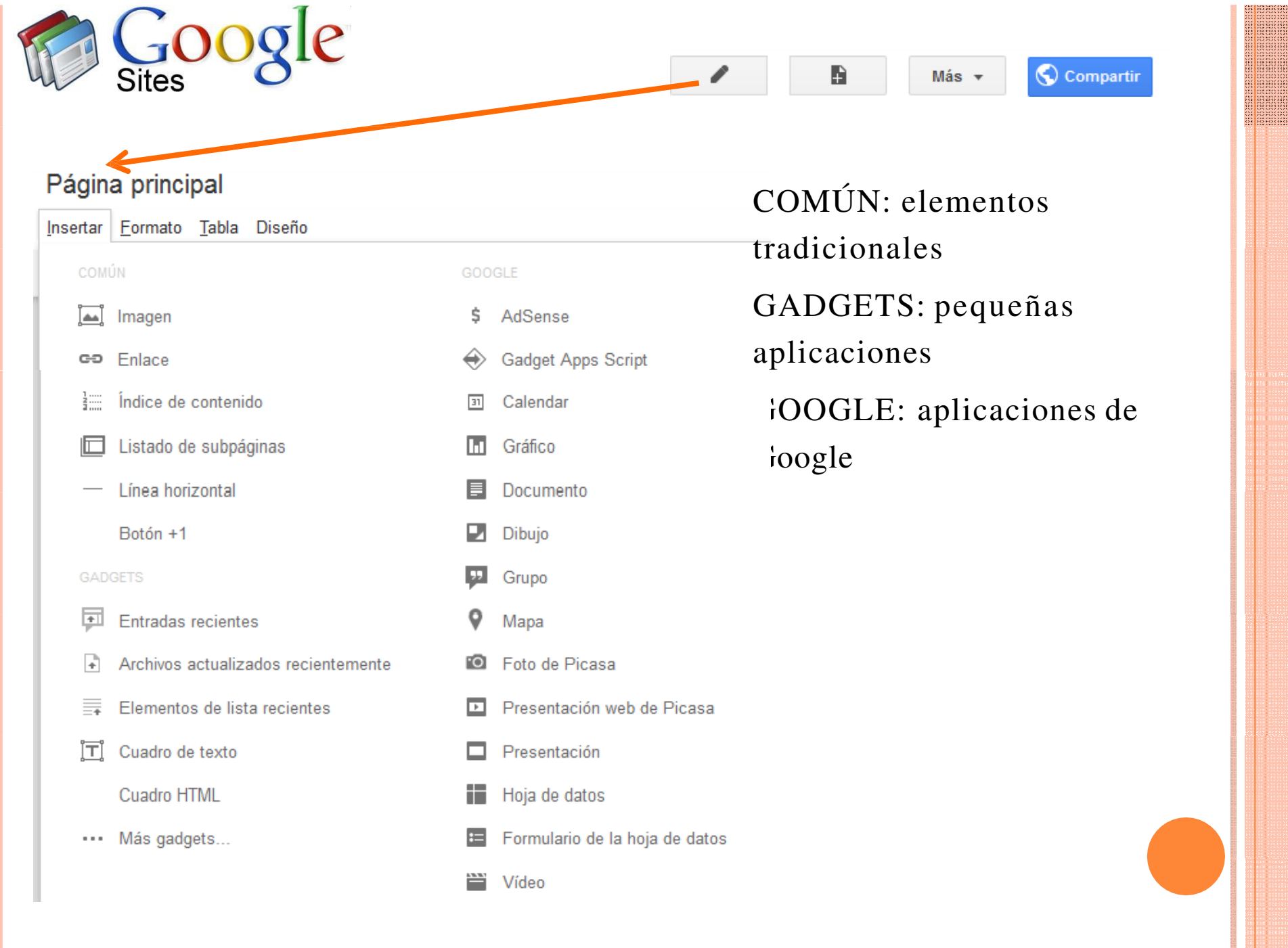

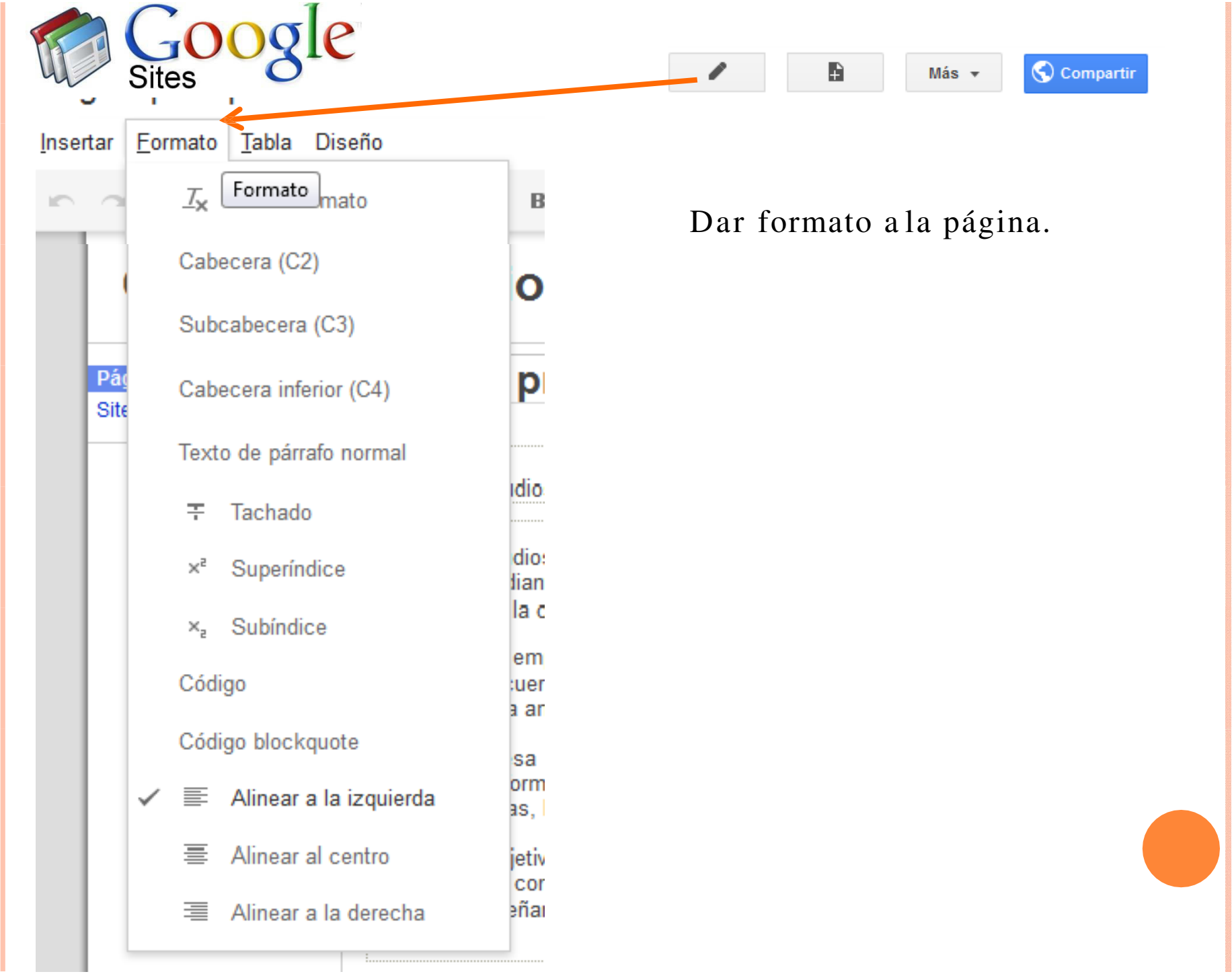

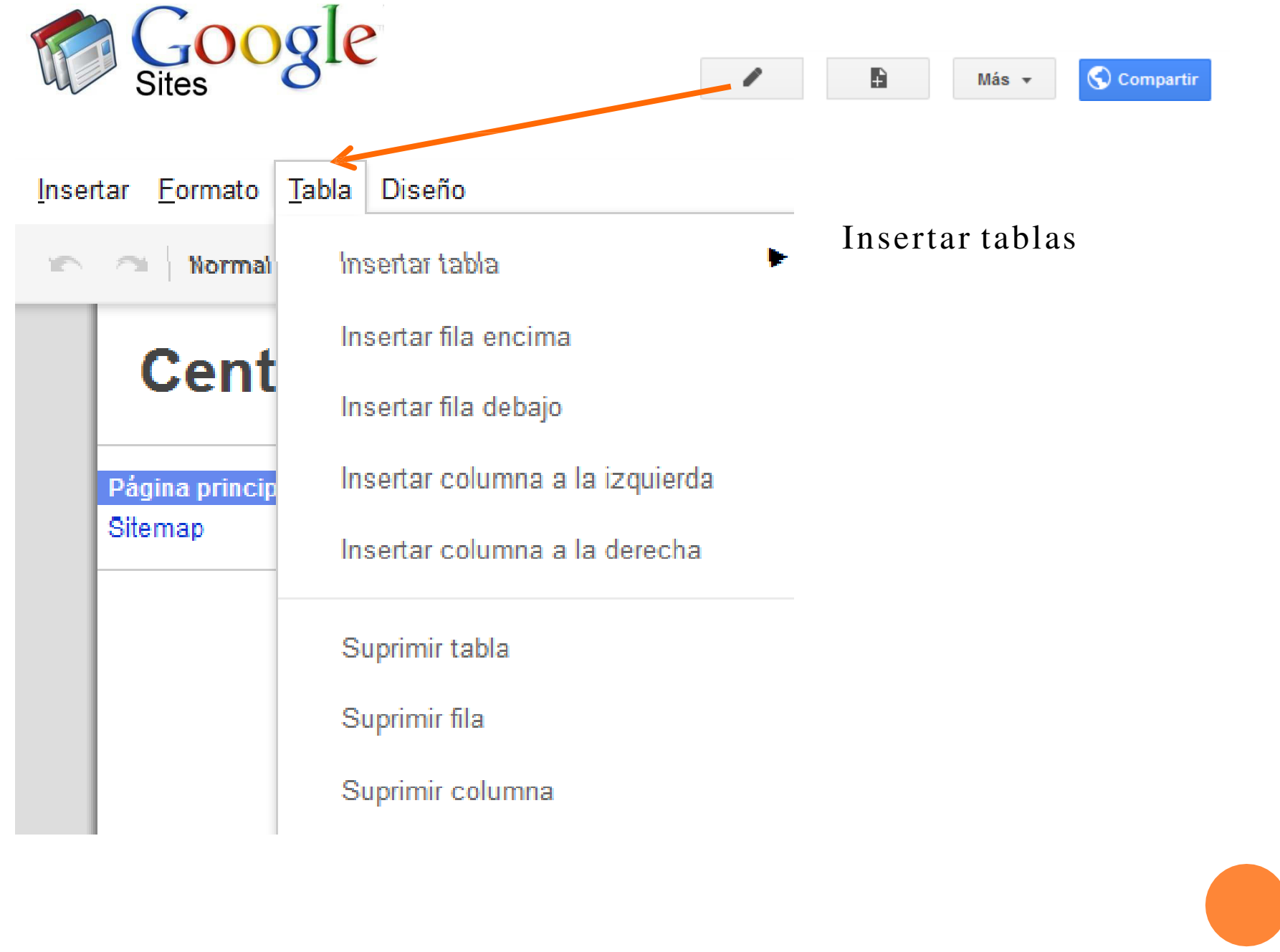

**WISSER** 

. . . . . . . . . ECO

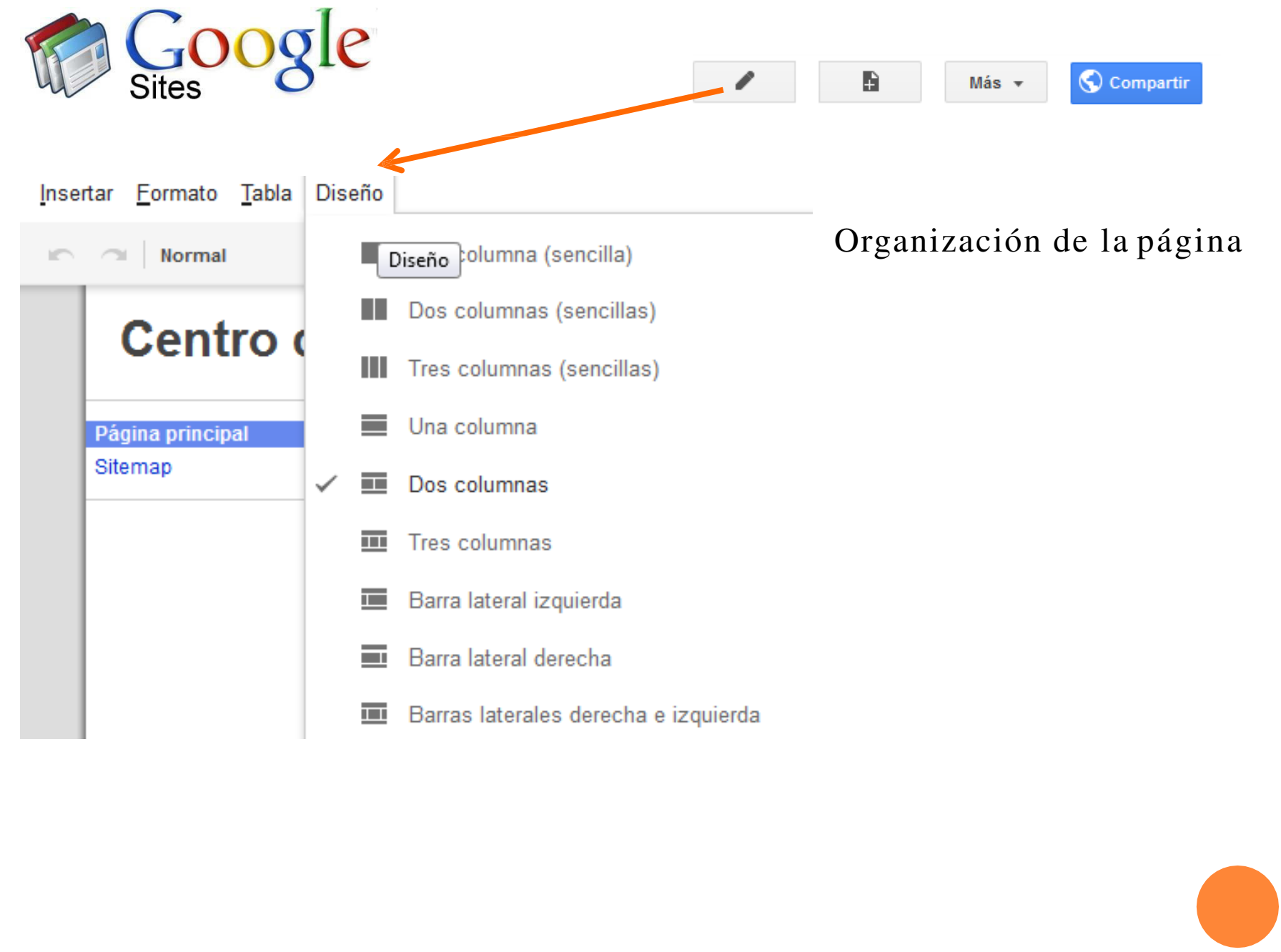

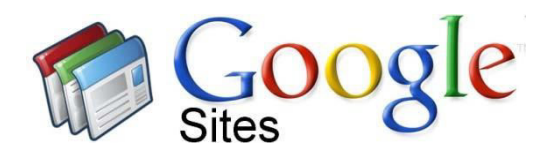

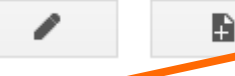

Compartir Más -

#### Asigna un nombre a tu página:

URL de tu página: /site/centrodeestudiospuenterea

#### Seleccionar una plantilla (Más información)

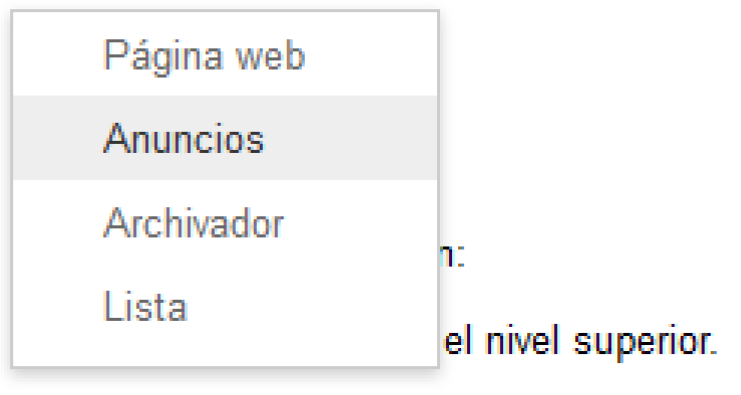

- Clasificar la página en Página principal
	- » Tu nueva página

PÁGINA WEB: página habitual ANUNCIOS (noticias): inserción anuncios, entradas…parecido a un blog

ARCHIVADOR: guardar y ordenar archivos

LISTA: listados de información, proyectos…

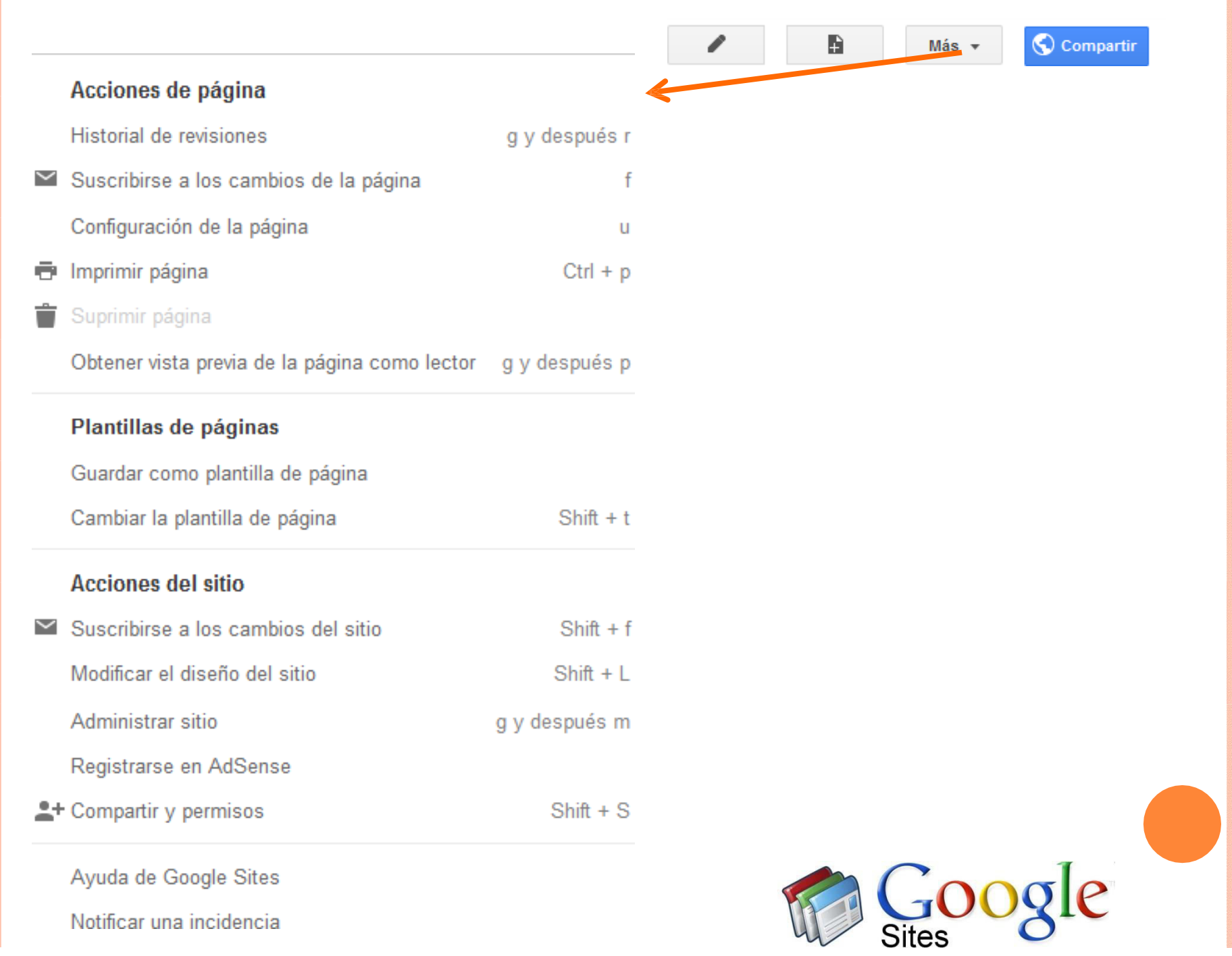

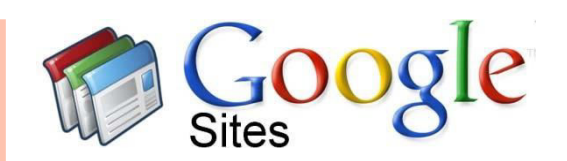

#### Administración del sitio

A

Ξ

**GUARDAR** 

Cancelar

**≮Centro de Estudios Puente** Real

Actividad reciente del sitio

Páginas

Archivos adjuntos

Plantillas de páginas

Secuencias de comandos de Apps

Elementos eliminados

#### General

Compartir y permisos

AdSense

Nombre del sitio

Descripción del sitio - Objetivo de este

Contenido para adultos Este sitio incluye contenido solo p

Página de destino - Esta es la página Página principal Cambiar

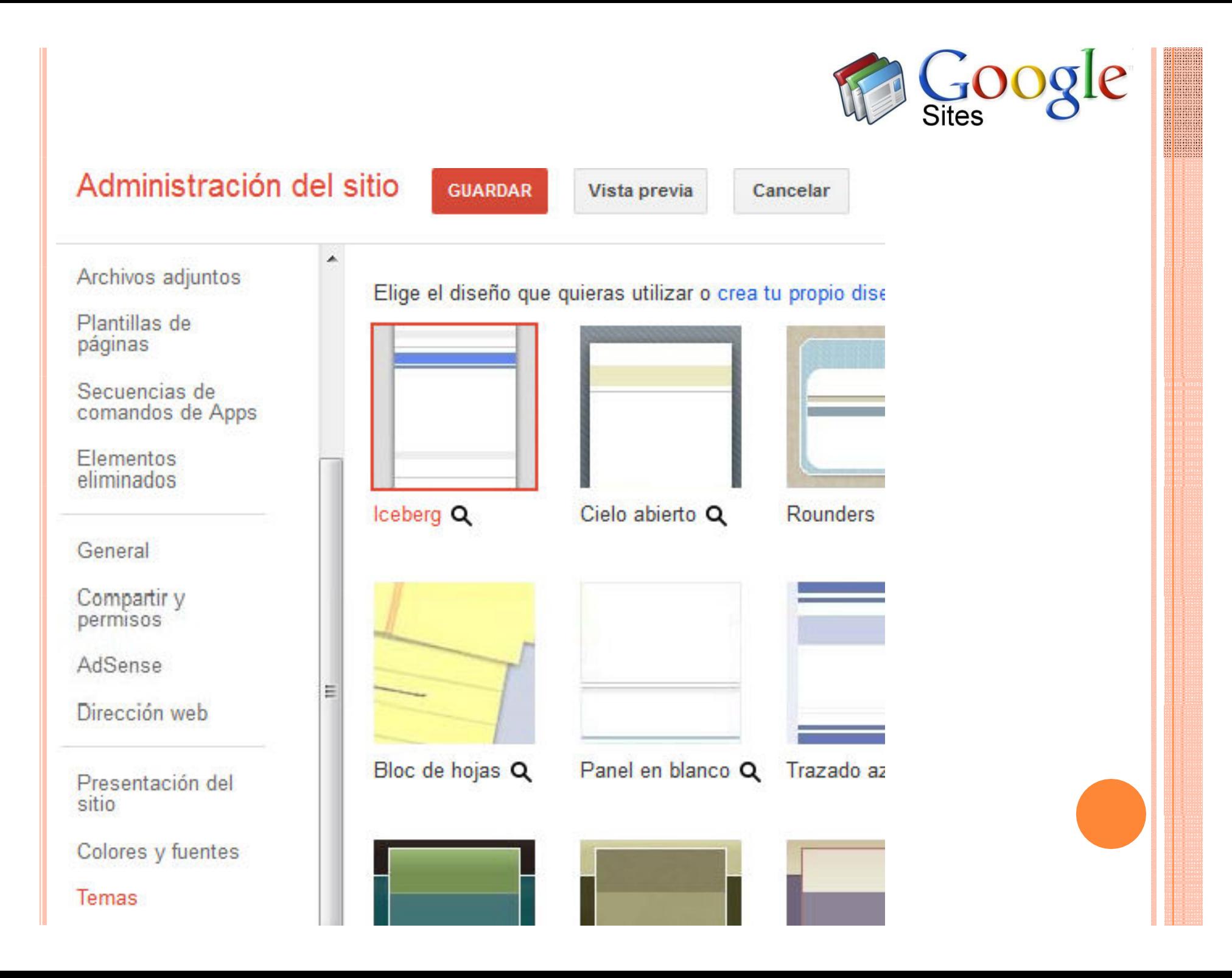

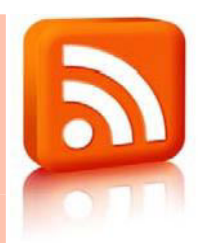

### *Really Simple Syndication*

RSS es una forma muy sencilla para que puedas recibir, directamente en tu ordenador o en una página web online (a través de un lector RSS) información actualizada sobre tus páginas web favoritas, sin necesidad de que tengas que visitarlas una a una

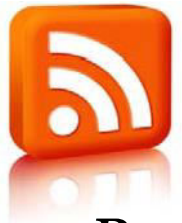

*Programa instalado en el ordenador*

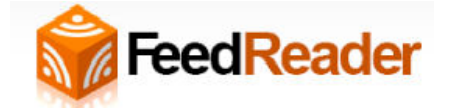

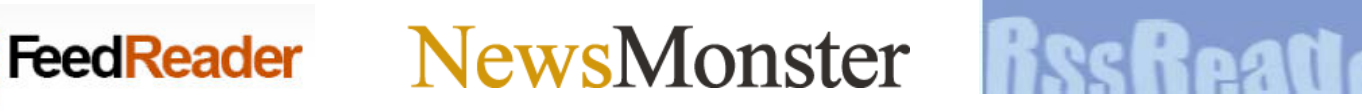

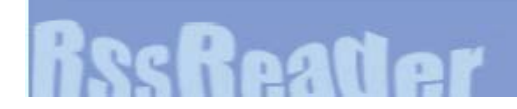

*Lector RSS online (página web)*

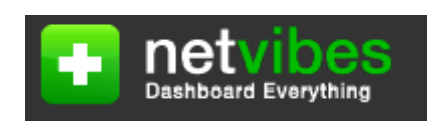

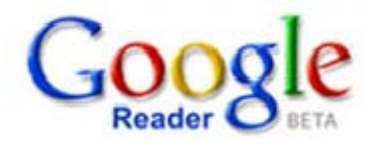

*Lectores RSS en tu navegador web o programa de correo electrónico*

Internet Explorer, Mozilla Firefox, Outlook Express o Mozilla Thunderbird.